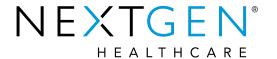

# NextGen® Practice Management 5.9 Upgrade Training

**Demographics Enhancements** 

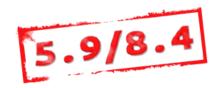

### Topics to be Reviewed

- SSO Phase III Success Community link in PM
- Redesign of the Demographics window
- Collection of SOGI Data, Race, and Ethnicity
- Privacy Notice Alert

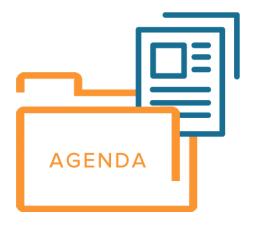

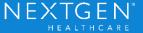

### Topics to be Reviewed

- Masking SSN
- Suffix on Lookup screens
- Veteran Status, Smoker Indicators
- Marketing Plans behavior
- Payer / Specialty Copays

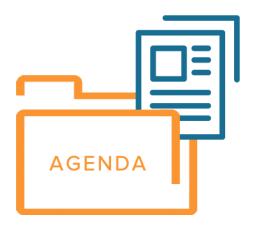

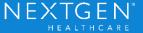

- Allow seamless access to Success Community from PM.
- Success Community tab added to the PM toolbar Browser window.
- Success Community link added to the PM > Help > About menu option.

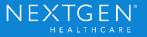

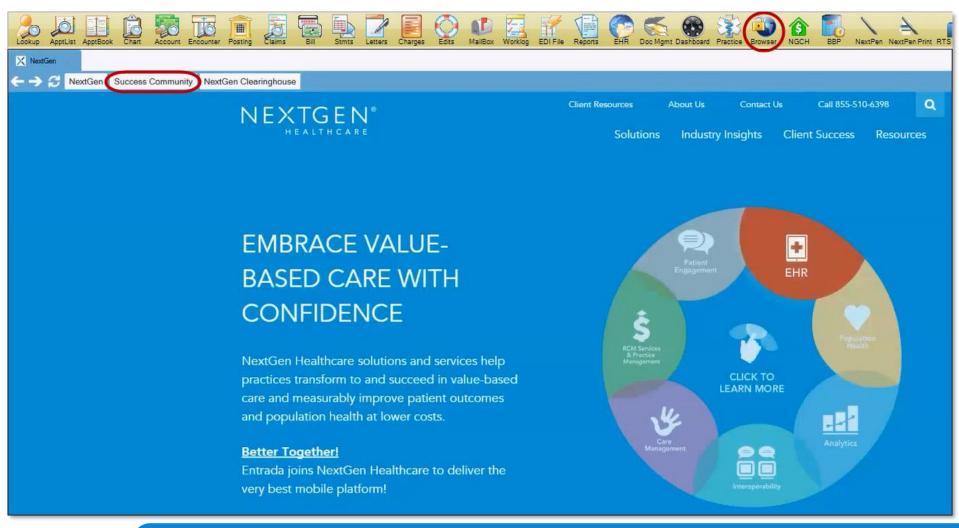

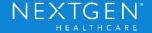

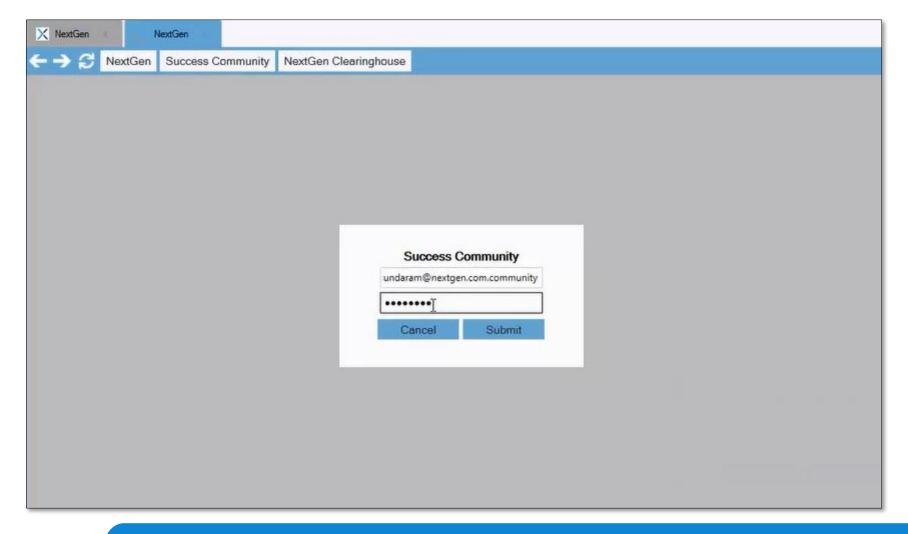

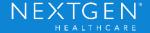

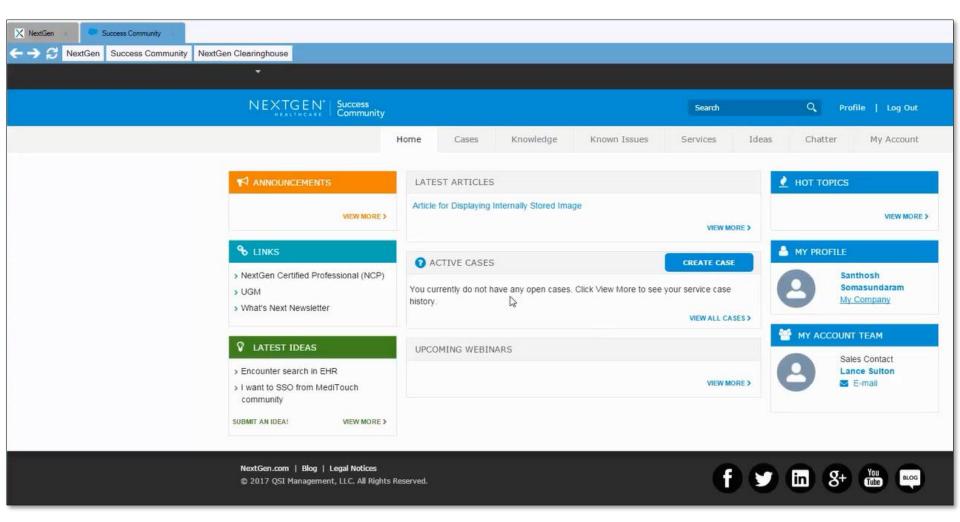

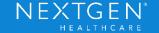

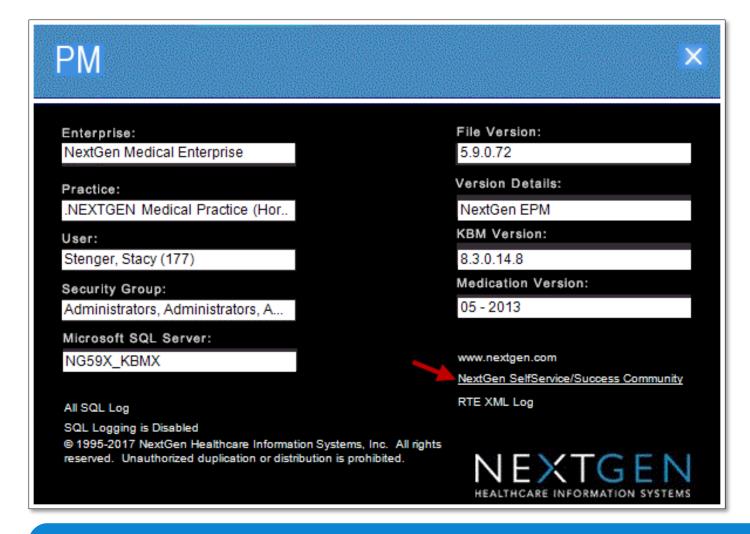

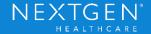

### **Demographics Updates**

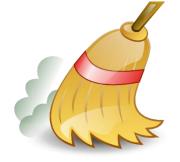

- Redesigned demographics window provides a cleaner look and feel.
- New Medicare QPP and Medicaid Meaningful Use Stage3 Certification Requirements fields, plus room to grow.
- Provides access to items typically available only after a chart has already been created.

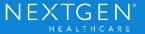

#### Prior to 5.9:

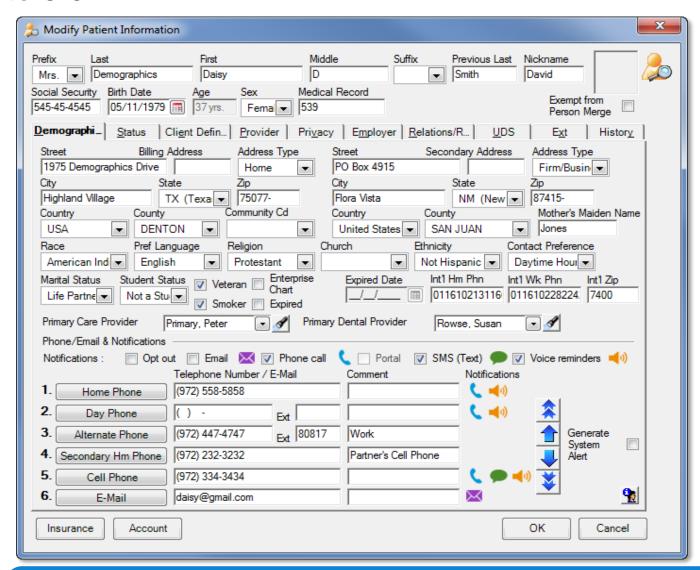

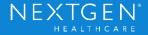

#### As of 5.9:

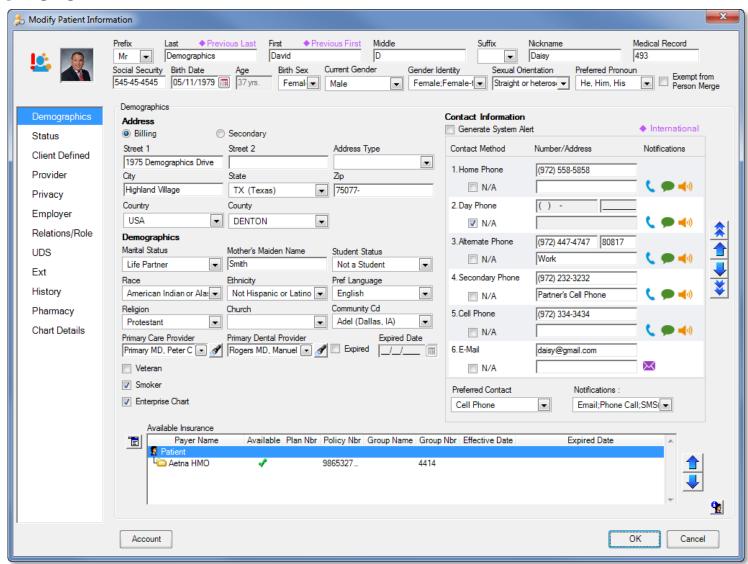

#### Status tab:

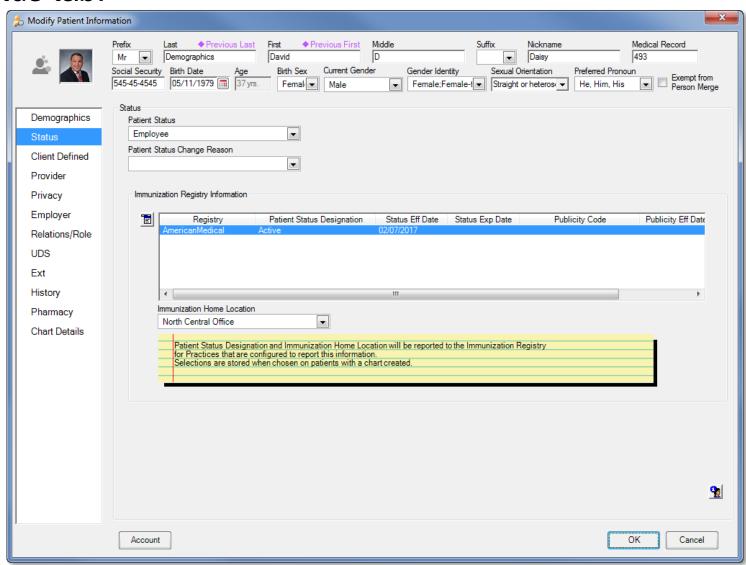

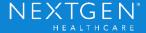

#### Client Defined tab:

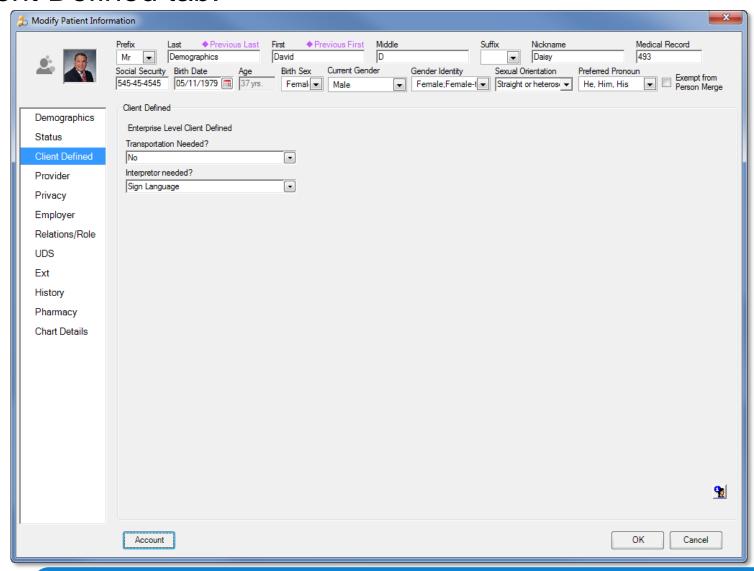

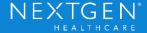

#### Provider tab:

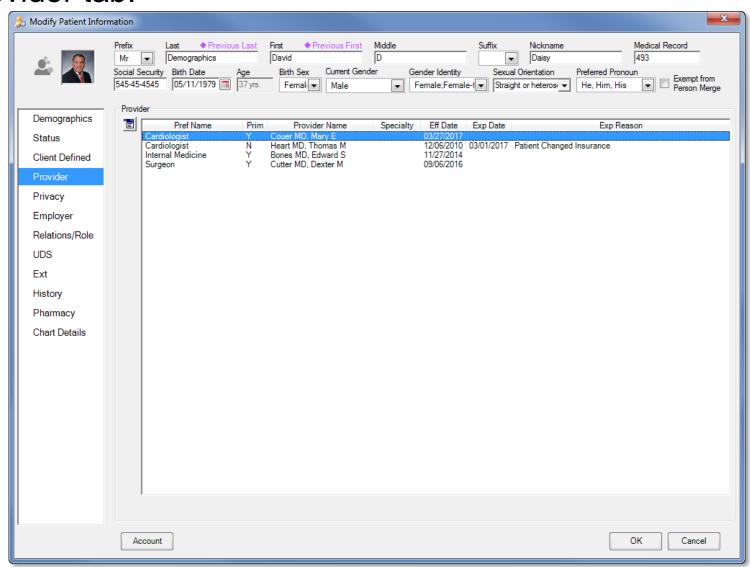

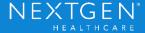

#### Privacy tab:

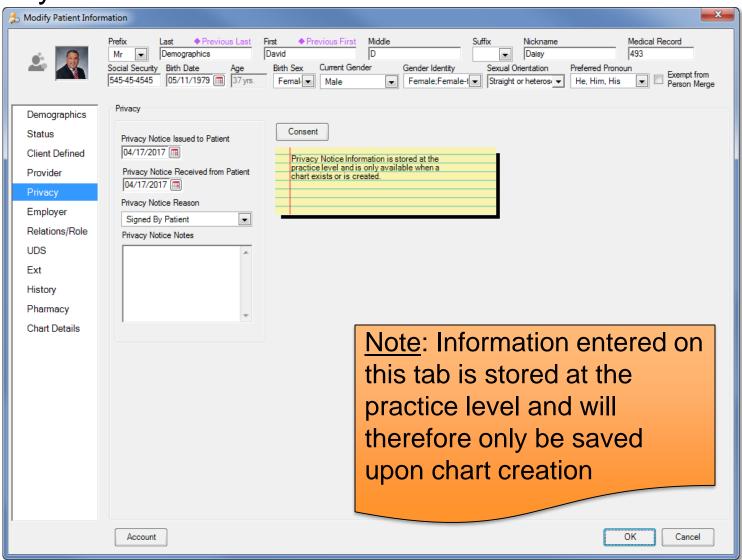

### Employer tab:

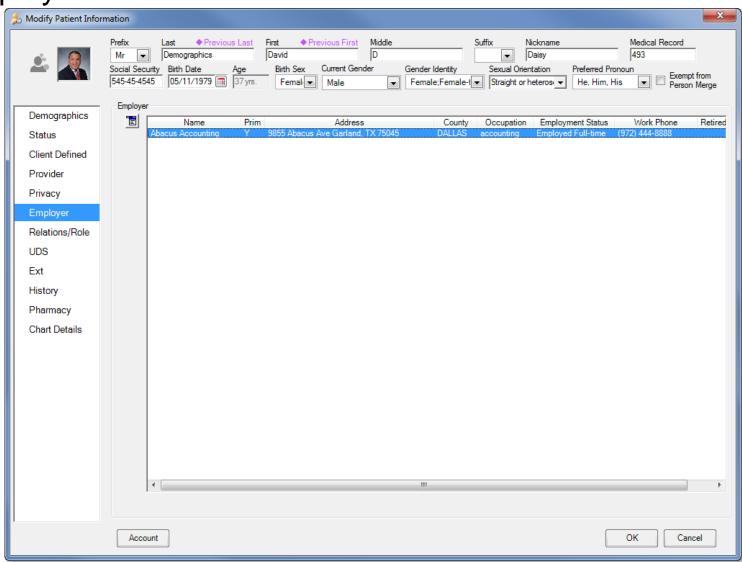

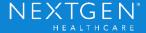

#### Relations/Role tab:

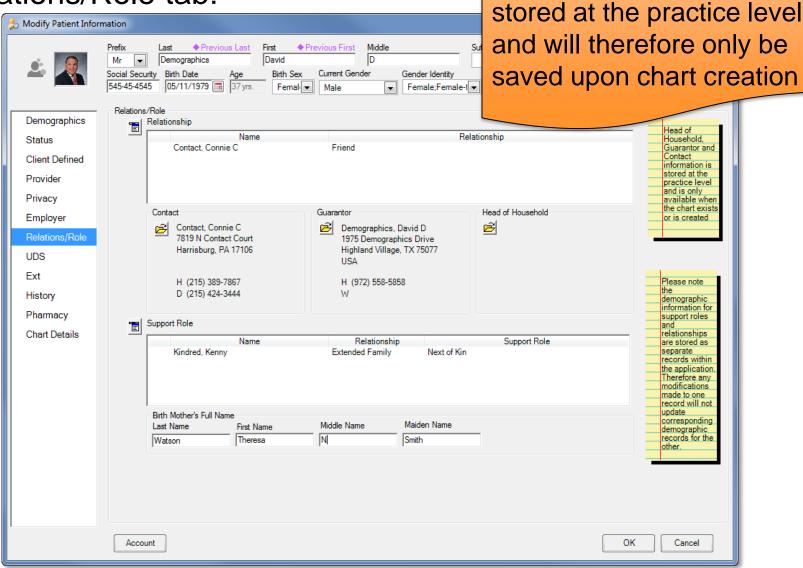

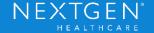

Note: Contact, Guarantor,

and Head of Household is

#### **UDS** tab:

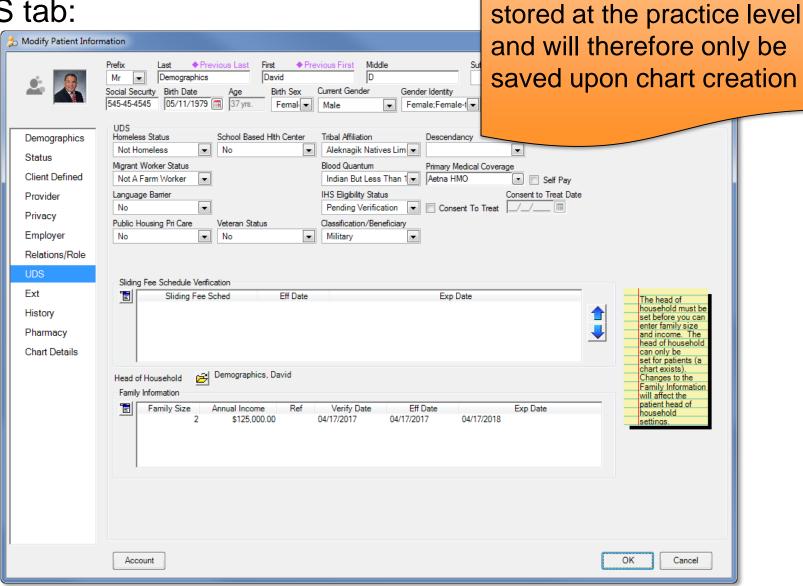

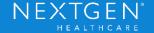

Note: Head of Household is

#### Ext tab:

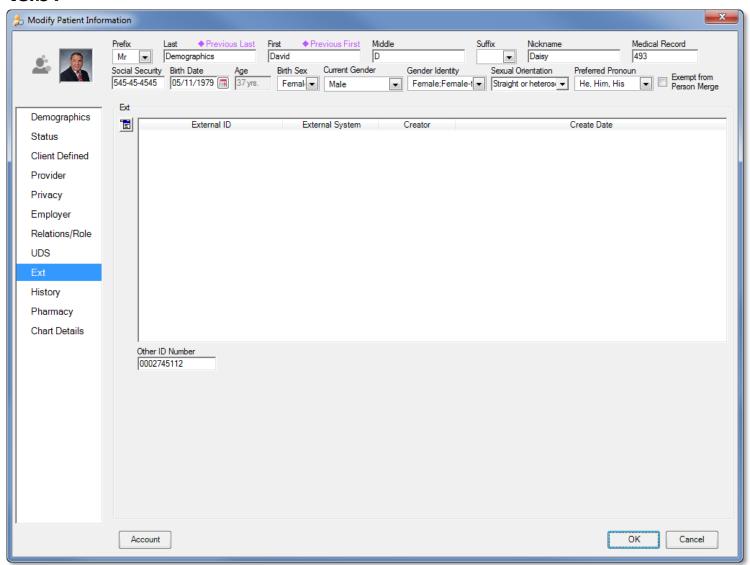

#### History tab:

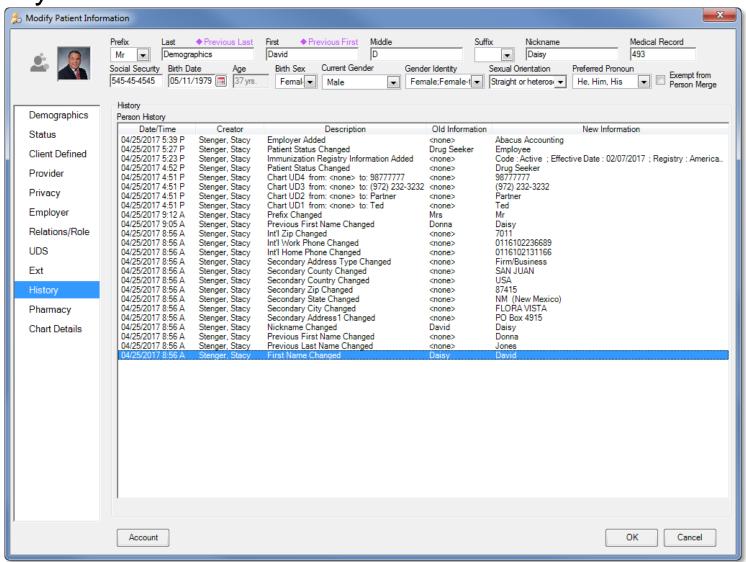

#### Pharmacy tab:

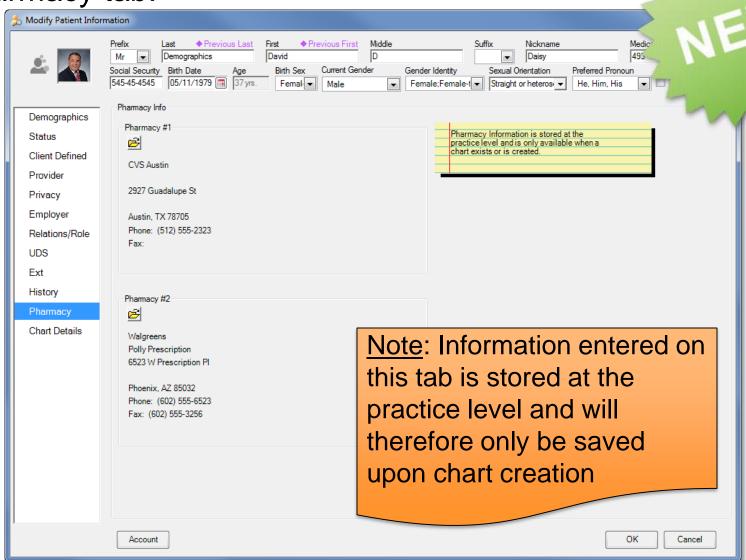

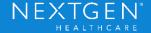

#### Chart Details tab:

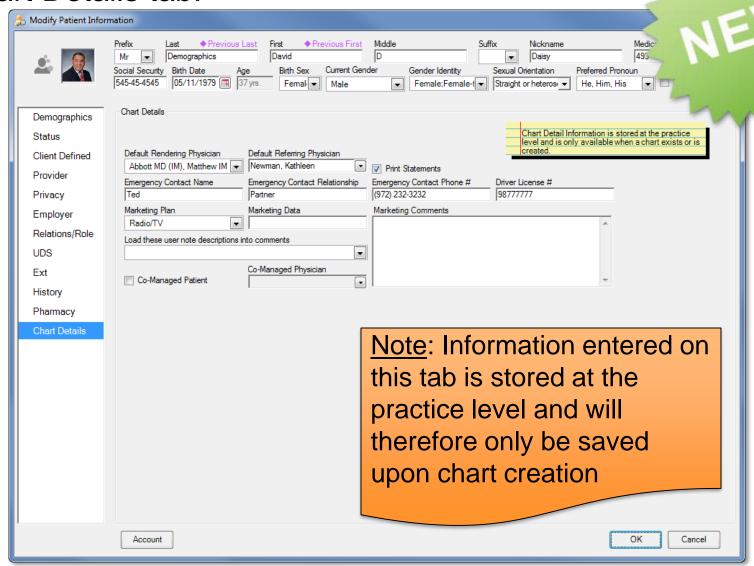

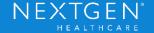

### Default Phone Number / Email Order

- Default Notification Order added to Practice Preferences.
- Allows phone number and email fields to be arranged in a default display order within the demographics window.

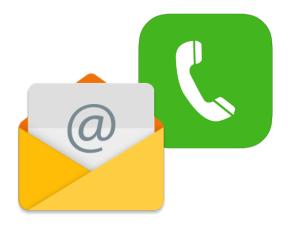

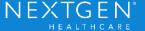

### Default Phone Number / Email Order

#### Practice Preferences > Patient Notifications

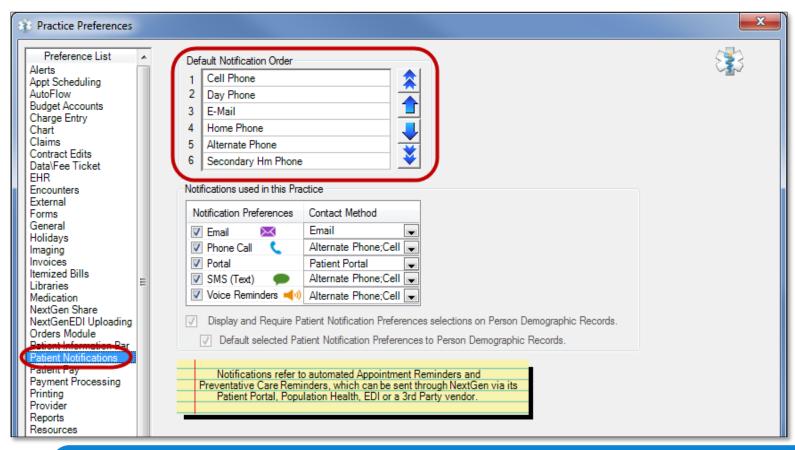

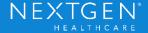

### Collection of SOGI Data

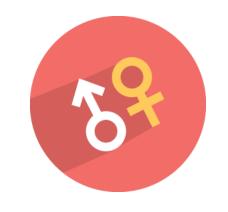

- > SOGI = <u>Sexual Orientation Gender Identity</u>
- Record and track sexual orientation, gender identity, birth sex, current gender, and preferred pronoun.
- Improves communication, cultural competence, and patient/family-centered care for LGBT population.
- Submit SOGI data to state and federal registries as required by Medicare QPP and Medicaid Meaningful Use Stage 3 Certification Requirements.

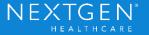

### Collection of SOGI Data

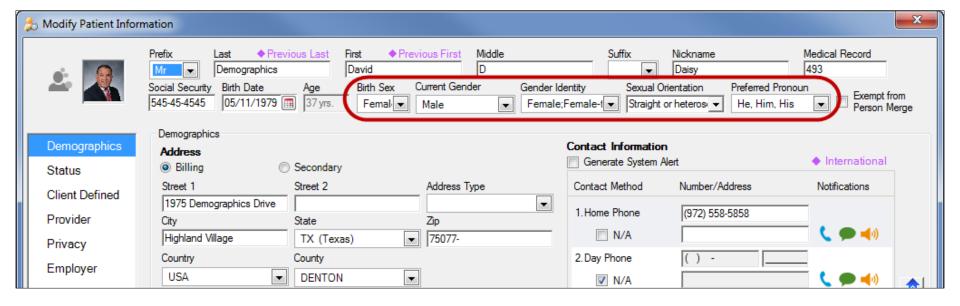

### Collection of Race/Ethnicity Data

- Medicare QPP and Medicaid Meaningful Use Stage 3 requires collection of multiple ethnicities.
- Allows race and ethnicity data to be aggregated into U.S. government defined categories.

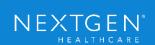

### **Privacy Notice Alert**

Privacy Notice alert settings can be configured when the privacy notice hasn't been issued/received within a specified period.

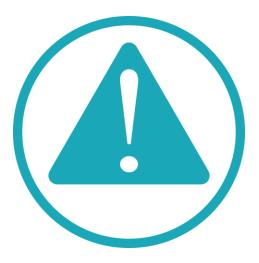

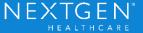

### **Privacy Notice Alert**

#### Practice Preferences > Alerts tab:

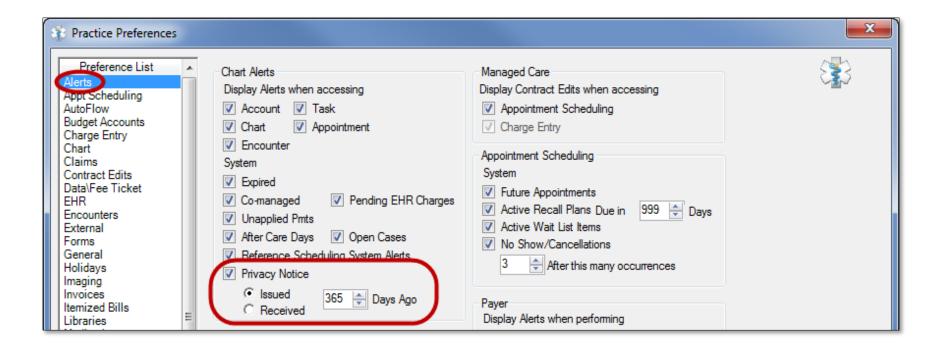

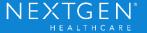

### Masking Social Security Number

- Expanded 'Display L4SSN' to include all lookups, display areas, and reports.
- Added security option to unmask the SSN.

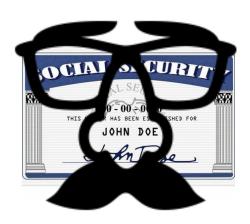

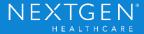

# Masking Social Security Number

Practice Preferences > General tab (prior to 5.9):

| Practice Preferences                                                                                                    |                                                                                                    |
|----------------------------------------------------------------------------------------------------|----------------------------------------------------------------------------------------------------|
| Preference List Alerts Appt Scheduling AutoFlow Budget Accounts Charge Entry Chart Claims Contract Edits Data\Fee Ticket EHR Encounters External Forms General | General Options  Check for duplicate SSN Check for duplicate last name, birth date, sex Auto-closing Privatize patient list Display city on person lookup Prompt for password when application is restored from minimized session Allow alphanumeric characters in SSN Enable Case Management Allow encounter payers to be edited when case is attached Display contact preference Display L4SSN on person lookup results Check for duplicate payer name, address, or contact phone Default Area Code Payer User-Defined 1 Name  Auto Logout Interval  Auto-closing Enable APG  Enable outsourcing Exclude expired patients default  Exclude all unknown SSNs  Minutes |

# Masking Social Security Number

Practice Preferences > General tab (as of 5.9):

| Practice Preferences                                                                                                    |                                                                                                    |
|----------------------------------------------------------------------------------------------------|----------------------------------------------------------------------------------------------------|
| Preference List Alerts Appt Scheduling AutoFlow Budget Accounts Charge Entry Chart Claims Contract Edits Data\Fee Ticket EHR Encounters External Forms General | General Options  Check for duplicate SSN Check for duplicate last name, birth date, sex Auto-closing Privatize patient list Display city on person lookup Enable APG Prompt for password when application is restored from minimized session Enable outsourcing Allow alphanumeric characters in SSN Exclude expired patients default Enable Case Management Allow encounter payers to differ when case is attached Display contact preference Display L4SSN Display phonetic search Check for duplicate payer name, address, or contact phone Exclude all unknown SSNs Force the selection of an existing payer name, address, or contact phone Default Area Code Payer User-Defined 1 Name Auto Logout Interval  Payer UDF  Minutes |

### **Not** impacted by 'Display L4SSN':

- Social Security search field in lookup screens
- Add Person/Patient/Relationship/Head of Household
- Account, Encounter, Claim Request lookup results
- Any free-text fields (policy #, user-defined fields, etc.)
- Scanned images
- Advanced Audit
- SSN field in forms, labels, and letters Data Repositories
- Patient Data Sheets, Fee Tickets
- Employer Statements

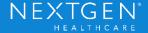

### Add Suffix to Lookup Screens

- Name Suffix added as a search field in lookups.
- Displays in search results as column.

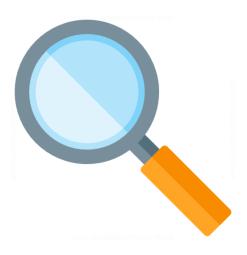

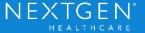

### Veteran Status Updates

- Hidden Veteran Statuses will longer auto-populate in the patient's chart.
- If required, Veteran Status will no longer automatically default; user forced to make a selection.

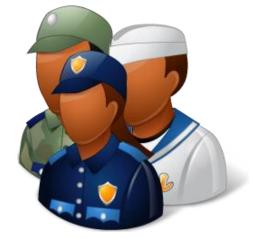

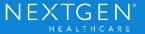

### Display Veteran & Smoker Indicators

- Option to hide the 'Veteran' check box, instead utilize Veteran Status drop-down.
- Option to hide the 'Smoker' check box, forcing user to open the medical record to view the data.

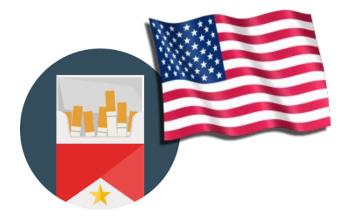

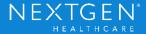

### Marketing Plans

- Chart-level marketing plans automatically default to encounters; hidden plans populate new encounters.
- New option added to determine behavior of hidden marketing plans.

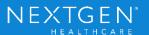

### Payer / Specialty Copays

- Allows the addition of a new payer copay without having to save and re-open the record.
- Recognize a default \$0.00 encounter copay, instead of the practice-level copay.

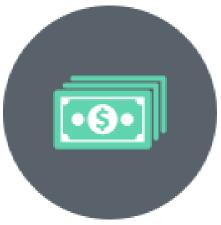

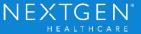

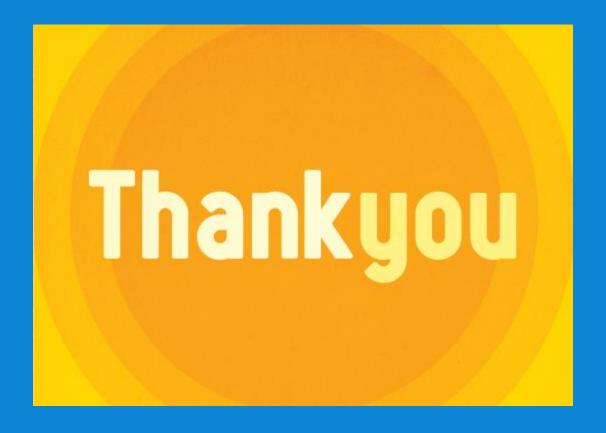

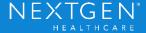